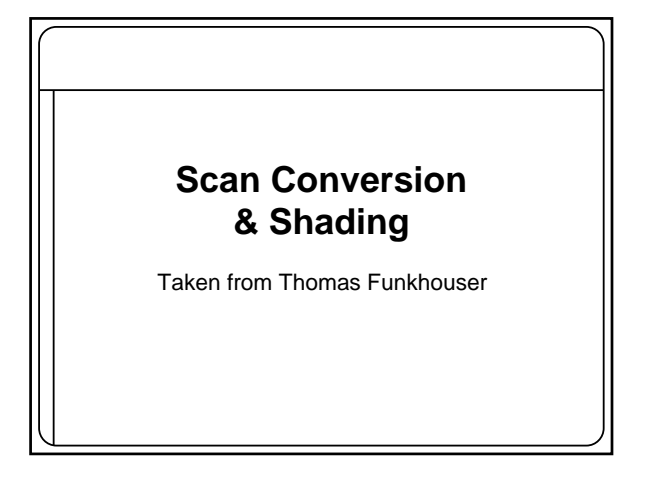

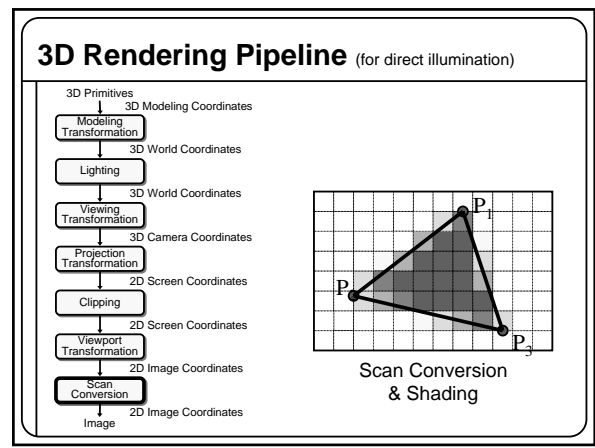

## **Overview**

- Scan conversion Figure out which pixels to fill
- Shading
	- Determine a color for each filled pixel

## **Scan Conversion**

• Render an image of a geometric primitive by setting pixel colors

**void SetPixel(int x, int y, Color rgba)**

• Example: Filling the inside of a triangle

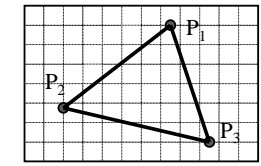

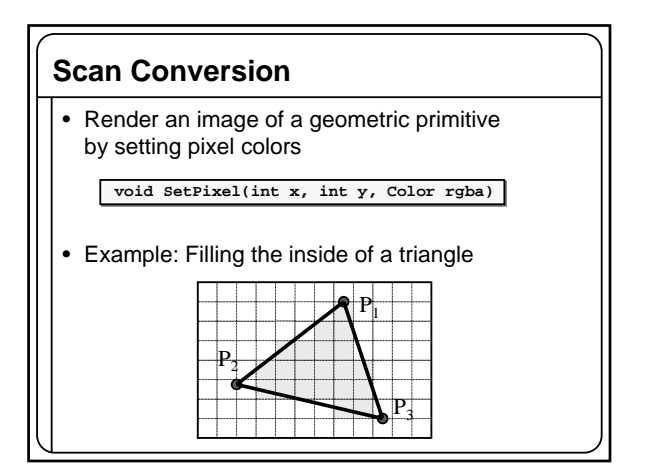

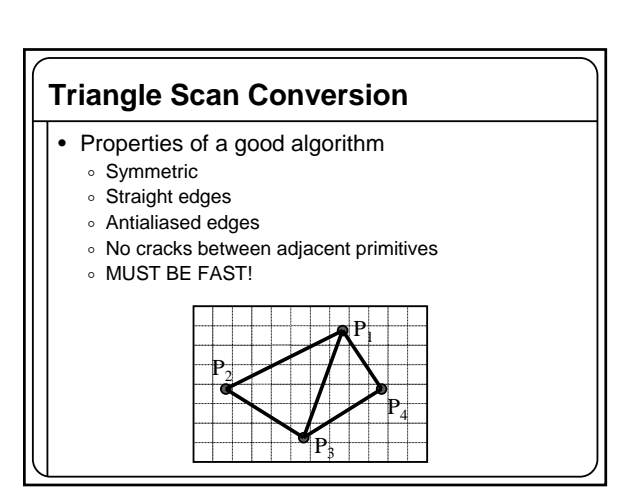

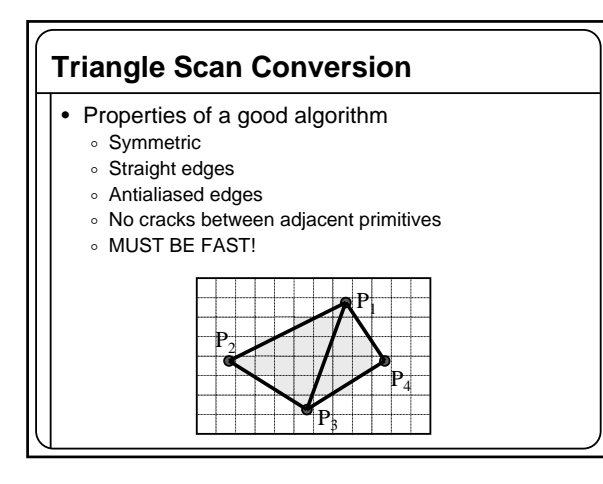

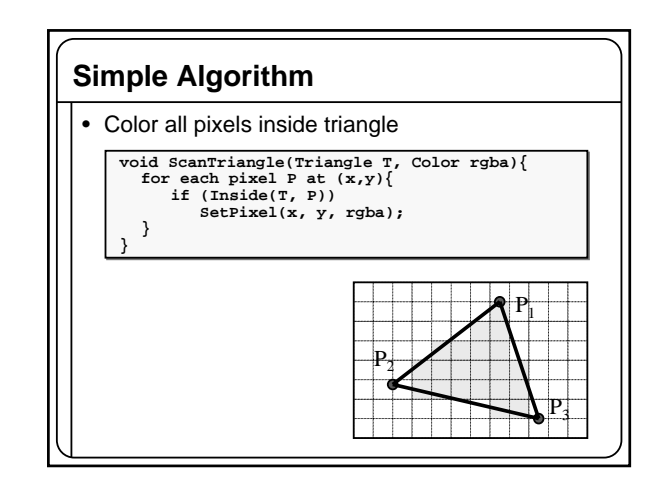

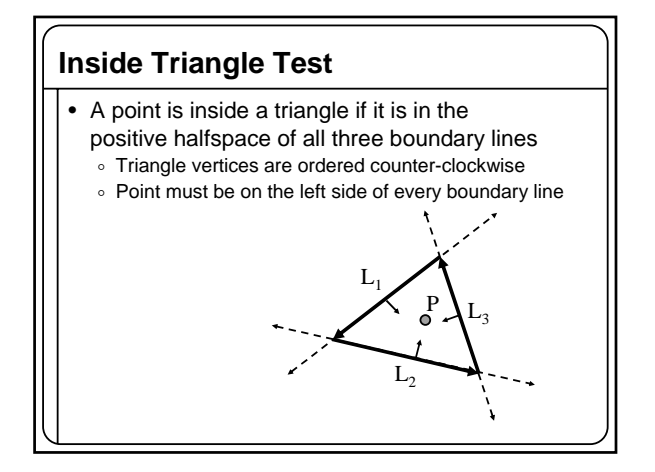

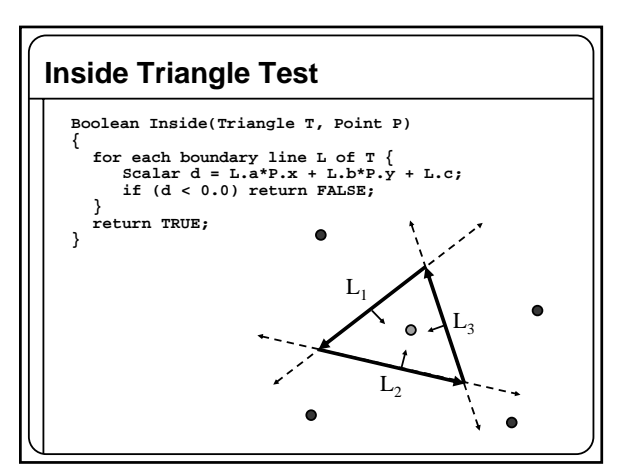

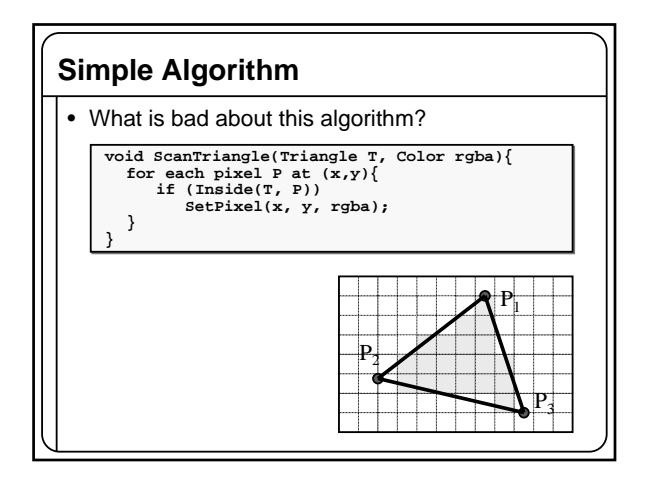

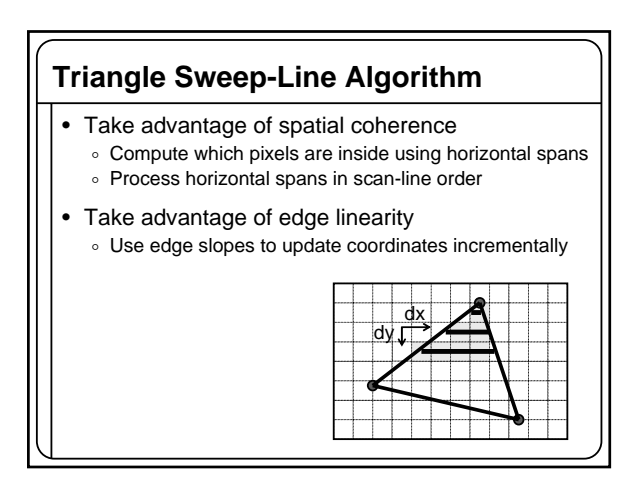

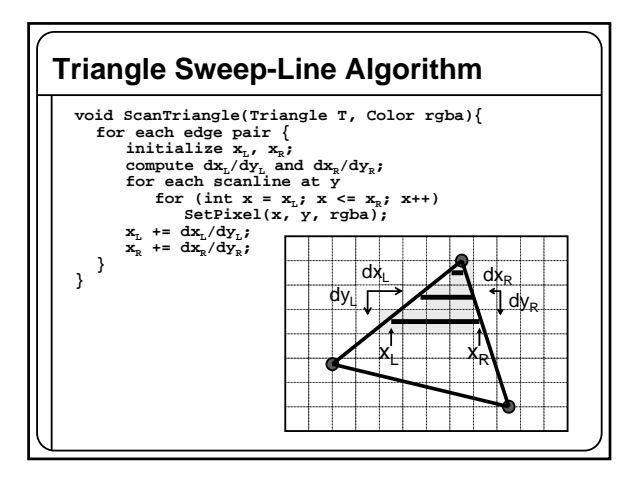

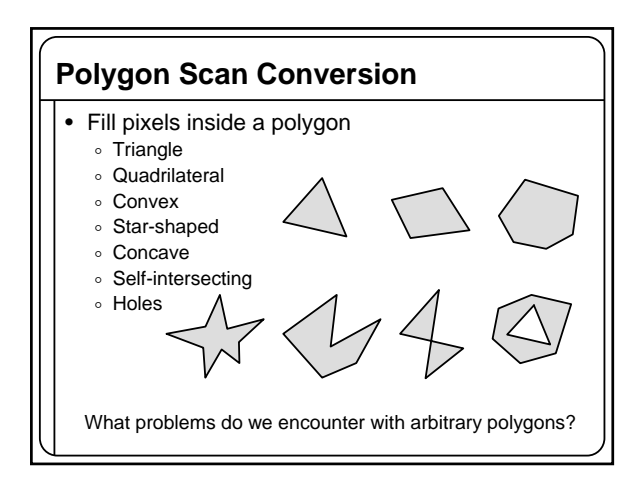

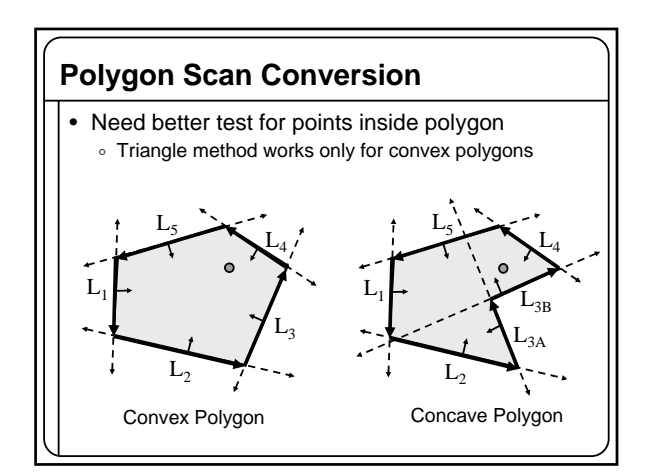

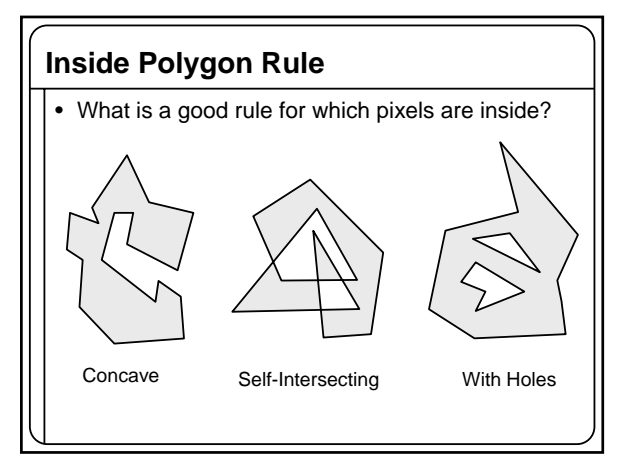

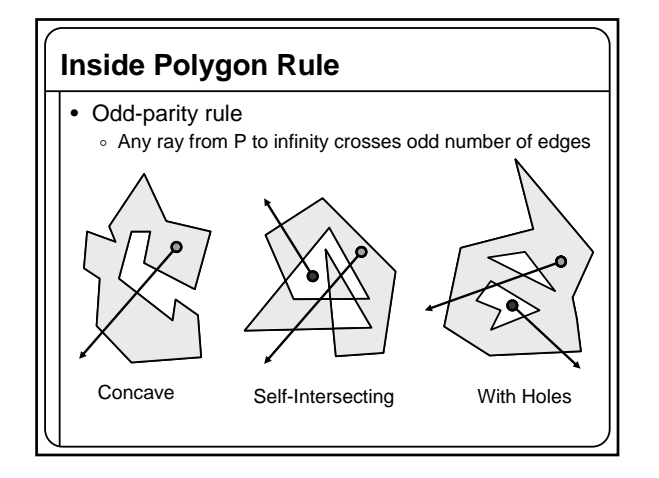

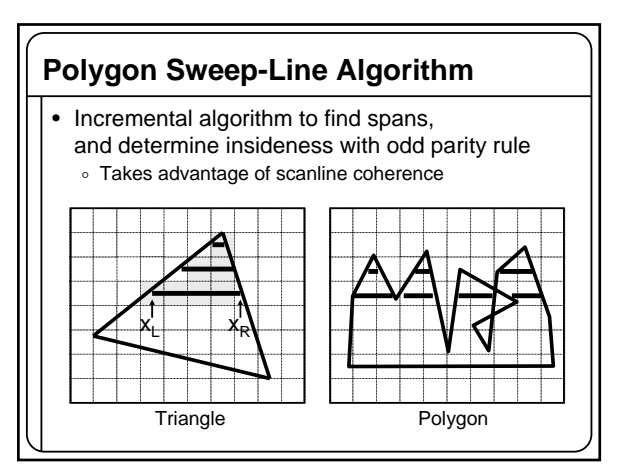

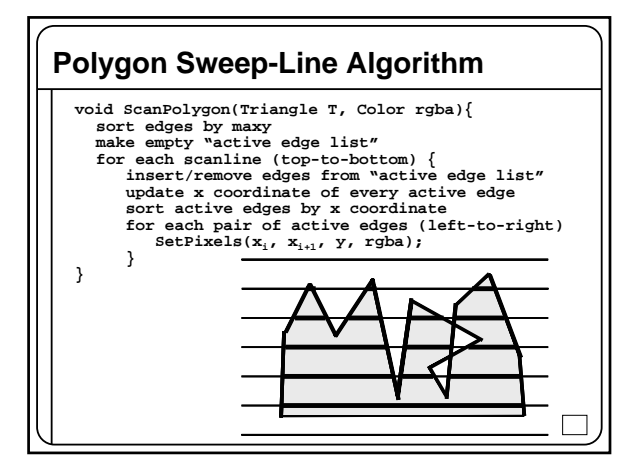

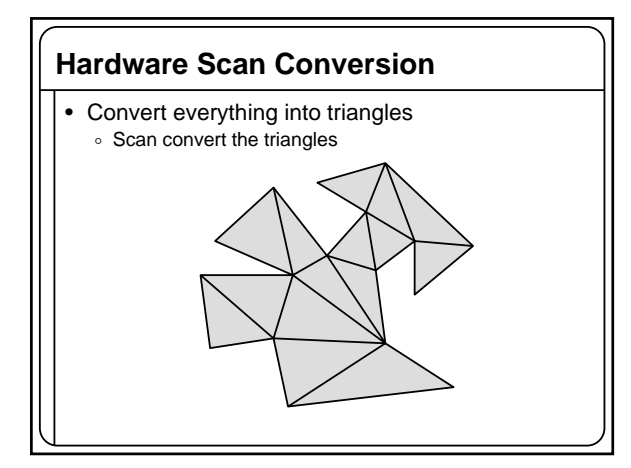

## **Hardware Antialiasing** • Supersample pixels Multiple samples per pixel Average subpixel intensities (box filter) Trades intensity resolution for spatial resolution  $\mathsf{P}_{\mathsf{I}}$  $P<sub>2</sub>$  $\mathsf{P}_3$